# **[Infos patients – Pneumologie](https://imm.fr/nos-specialites/pneumologie/infos-patient-pneumologie/)**

# **Infos patients pneumologie**

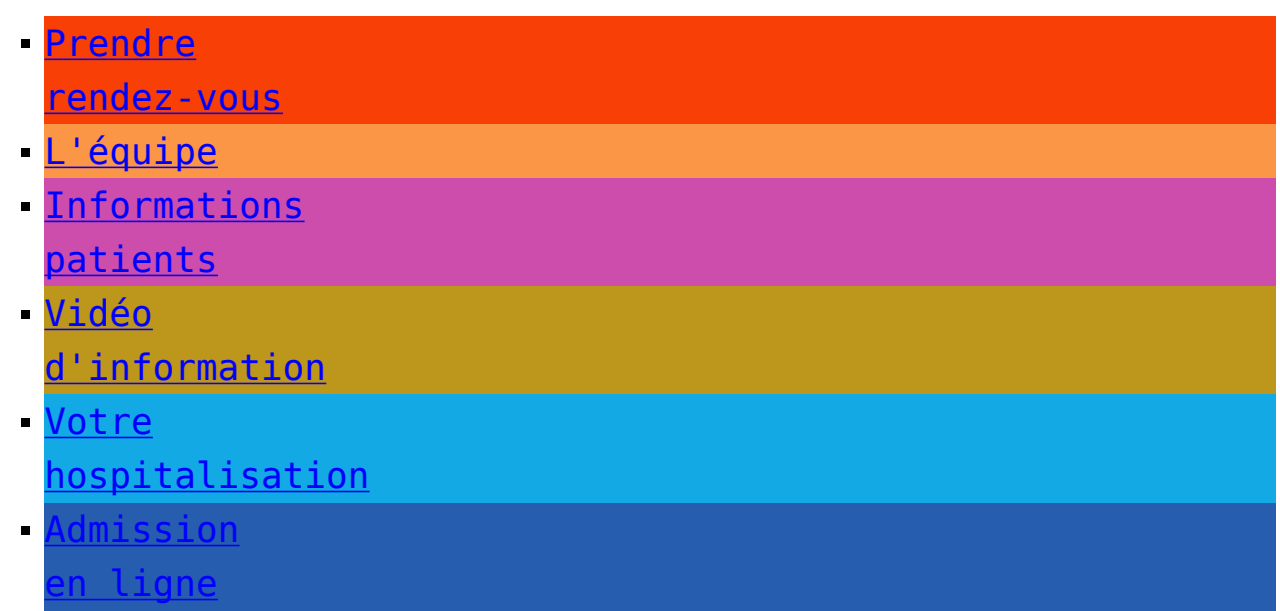

Les spécialistes du département ont rédigé des fiches d'information dans le but de vous éclairer sur votre pathologie ou les techniques utilisées pour le traitement de celle-ci.

Ces fiches complètent l'information orale reçue en

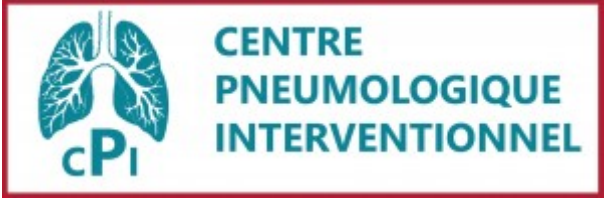

consultation.

Pour mieux prendre en charge votre maladie, votre médecin vous propose d'explorer votre arbre respiratoire.

Cet examen s'appelle une endoscopie ou fibroscopie bronchique. Ce document a pour but de vous apporter les informations nécessaires à la bonne compréhension des modalités de l'examen.

## **Qu'est ce qu'une fibroscopie bronchique ?**

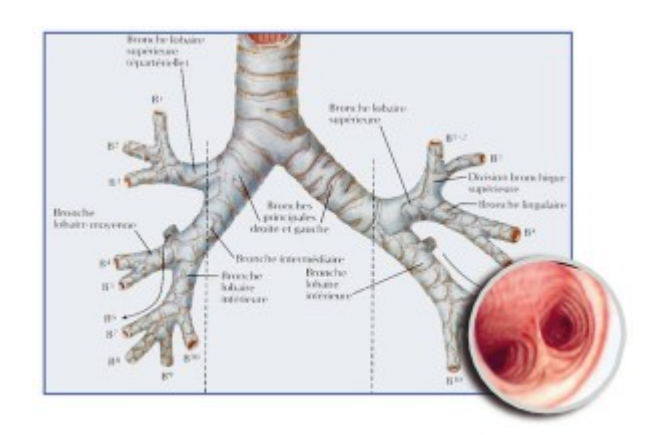

Cet examen consiste à introduire par les voies respiratoires naturelles (nez ou bouche) un tube flexible, de petit calibre, appelé fibroscope parfois relié à une caméra. Cet appareil va descendre jusqu'aux bronches et va permettre de voir ces dernières et de faire des

prélèvements.

## **Comment se déroule une fibroscopie bronchique ?**

Pour faciliter votre confort et l'examen, un anesthésique est pulvérisé sur vos muqueuses nasales et pharyngées (anesthésie locale). Au cours de l'examen il est possible de prélever un peu de tissu bronchique à l'aide d'une petite pince introduite dans le canal du fibroscope ; cela s'appelle une biopsie, ce n'est pas un acte douloureux. Parfois l'injection d'une quantité variable de sérum physiologique est réalisée. Le liquide injecté est ré aspiré et adressé aux laboratoires spécialisés pour analyse. Cette injection-aspiration s'appelle un

lavage broncho-alvéolaire. L'ensemble de l'examen dure de 5 à 15 minutes selon les situations.

Si vous êtes particulièrement anxieux, il est possible soit de vous administrer quelques minutes avant l'examen un médicament relaxant, soit de vous proposer une anesthésie plus complète (neuroleptanalgésie). Dans ce cas, cela nécessitera une consultation d'anesthésie au moins 48h avant l'examen.

**Quelles sont les conditions de l'examen ?**

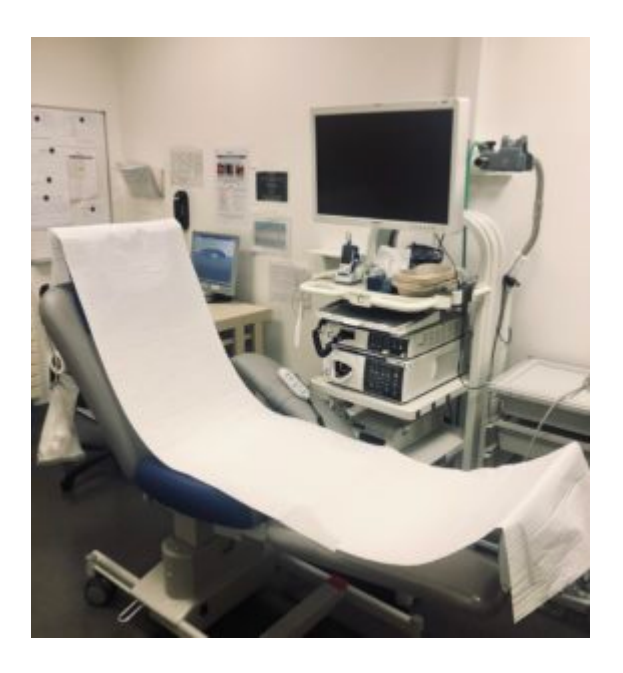

Avant l'examen, il est indispensable d'être à jeun depuis au moins quatre heures.

## **Quelles sont les complications possibles d'une fibroscopie bronchique ?**

Tout acte médical, même conduit avec compétence et dans le respect des données acquises de la science, comporte un risque. Plutôt que d'énumérer tous les effets indésirables qui ont pu être rapportés après une fibroscopie, voici les précautions prises dans le service pour éviter ces effets indésirables :

#### **Saignements anormaux :**

Au moindre doute, un bilan de coagulation complet est effectué avant l'endoscopie. Il est important de signaler au médecin endoscopiste tout saignement anormal qui aurait pu se produire dans le passé, chez vous ou chez un membre de votre famille. Il faut également lui signaler toute médication anticoagulante ou anti-aggrégante des plaquettes (Aspirine, Ticlid, Plavix…). En cas de besoin, le médecin endoscopiste dispose de médications coagulantes qui peuvent être injectées localement ou par voie intraveineuse. Si des biopsies bronchiques ou

pulmonaires ont été réalisées, il est habituel de constater des filets de sang dans les crachats pendant 24 heures.

#### **Majoration de la difficulté à respirer :**

Des mesures adaptées sont mises en œuvre avant l'examen. Au cours de la fibroscopie, un capteur disposé au doigt permet de surveiller votre oxygénation. De l'oxygène sera administré si nécessaire.

#### **Réaction allergique :**

Il est important de signaler au médecin si vous êtes atteint d'allergie à un médicament et en particulier à la Xylocaine qui est l'anesthésique local utilisé. Les réactions allergiques aux produits anesthésiques sont exceptionnelles.

#### **Troubles cardiaques :**

Il est important de signaler au médecin si vous êtes atteint de troubles cardiaques ou si vous prenez des médications pour traiter votre cœur. Si nécessaire, une surveillance du rythme cardiaque par un moniteur sera mise en place et de l'oxygène sera administré pendant l'examen.

#### **Risque infectieux :**

Ce risque est quasi-nul car l'endoscope est désinfecté selon des protocoles rigoureux, standardisés et réglementaires. Dans quelques cas, il peut survenir une élévation isolée de la température qui régresse le plus souvent spontanément.

## **Quelles sont les conséquences d'une fibroscopie bronchique ?**

Pendant l'examen vous ne pouvez pas parler. L'anesthésie entraîne une sensation inhabituelle au niveau de la bouche et de la gorge qui disparaît en une heure environ. Après l'examen il faut rester à jeun deux heures pour éviter d'avaler « de travers » (fausse route) du fait de l'anesthésie locale.

# **En vidéo :**

<https://imm.fr/videos/Fibro-patient.mp4>

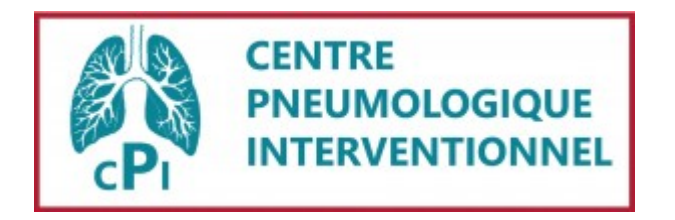

# **Principe de l'écho-endoscopie bronchique radiale :**

Le but est d'apporter un diagnostic devant la présence d'un nodule pulmonaire

- Cet examen permet de prélever des lésions pulmonaires qui ne sont pas accessibles par une fibroscopie bronchique « simple », car trop distales dans l'arbre bronchique.
- Sauf exception, la taille des lésion doit être d'au moins 2 cm.
- Le principe est d'aller repérer la lésion pulmonaire par une « minisonde » d'échographie (appelée échographie radiale). Celle-ci est introduite dans le canal opérateur du fibroscope. Après ce repérage, une pince est introduite dans la division bronchique en question, et des biopsies sont réalisées.

## **En pratique :**

- L'examen est réalisé sous une courte anesthésie générale, en ambulatoire
- Sa durée est de 15 à 30 minutes
- La sortie s'effectue environ 2 h après la fin de l'examen
- Les complications sont très rares : crachats de sang, décollement du poumon (pneumothorax) et peuvent nécessiter 24 heures de surveillance à l'hôpital.

# **Limites:**

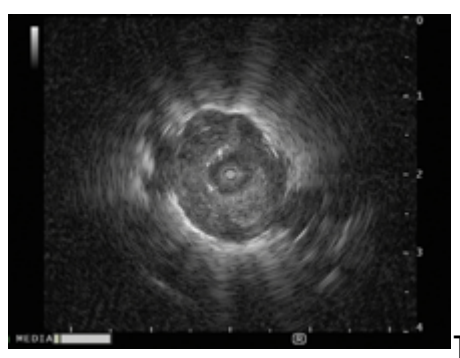

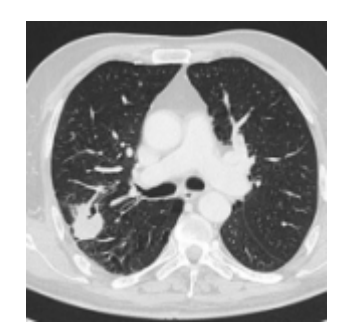

Il se peut que le nodule

ne puisse pas être repéré en échographie, et que l'examen ne permette pas un diagnostic de certitude. Dans ce cas, d'autres techniques peuvent être envisagées et seront discutées au cas par cas: biopsie sous scanner ou biopsie chirurgicale.

## **En vidéo :**

<https://imm.fr/videos/Minisonde-patient.mp4>

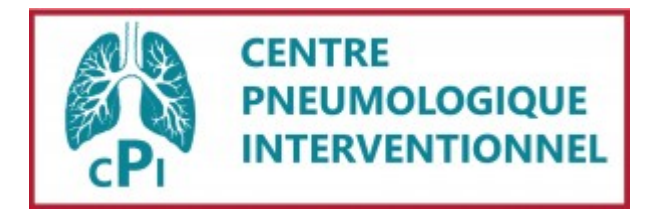

#### **But de l'examen**

Le but de l'examen est la biopsie des certains ganglions ou certaines tumeurs du médiastin (région anatomique située entre les 2 poumons), geste qui était fait auparavant par une intervention chirurgicale, la médiastinoscopie ou thoracoscopie (voir fiches d'information correspondantes).

# **Principe**

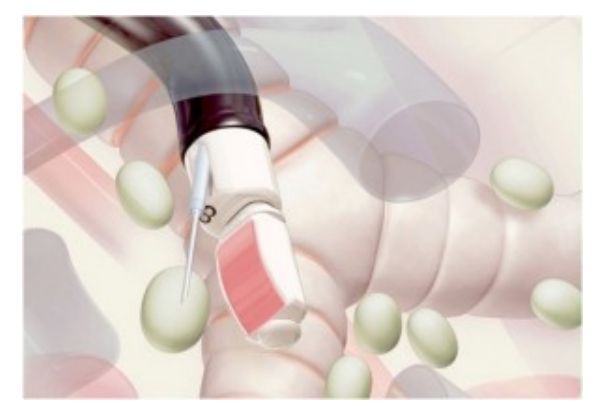

Représentation schématique de la biopsie d'un ganglion du médiastin par EBUS

L'examen utilise un appareil souple appelé écho-endoscope. Une sonde d'échographie est placée à l'aide d'un endoscope à proximité des zones à étudier derrière les parois bronchiques et non visibles en endoscopie conventionnelle notamment les ganglions ou des lésions tissulaires situées à proximité des bronches. Sous guidage échographique il est alors possible de ponctionner ces anomalies.

Les indications principales sont le diagnostic d'envahissement des ganglions dans le cadre de tumeur maligne mais aussi des pathologies bénignes du médiastin telle la sarcoïdose ou la tuberculose.

## **Conditions de l'examen**

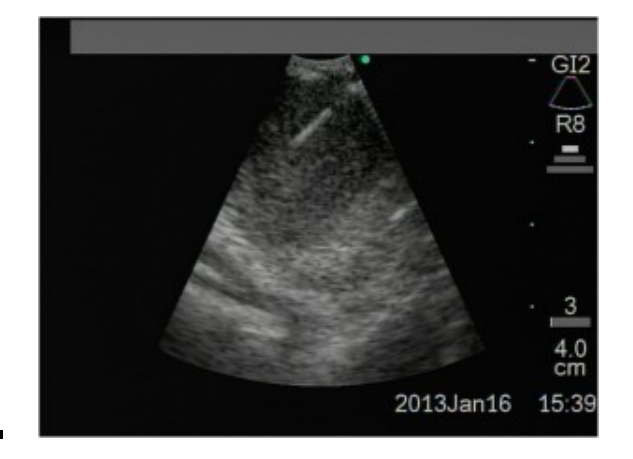

Vue échographique de l'aiguille dans un ganglion

L'examen a lieu en hospitalisation de jour. La sortie s'effectue généralement 2 à 3 heures après l'examen.

- Il est réalisé sous anesthésie générale, le patient étant ventilé avec un masque laryngé. Une consultation d'anesthésie doit être réalisée au moins 48h avant l'examen
- Précautions nécessaires :
- 1. Être strictement à jeun strict (sans boire, ni fumer) dans les 6 heures précédent l'examen.
- 2. Arrêt des anticoagulants oraux et du Plavix®

#### **Durée**

L'examen dure en moyenne 30 minutes. Sa durée et le calibre assez important de l'endoscope expliquent qu'il est plus confortable que cet examen soit réalisé sous anesthésie générale.

La sortie s'effectue habituellement le jour même.

## **Complications et effets indésirables**

Les complications sont très rares :

- Pneumothorax, qui peut prolonger l'hospitalisation.
- Hémorragies et infections sont possibles mais exceptionnelles.

#### **Résultats**

La rentabilité de l'examen est proche de 90 %. Les résultats anatomo-pathologiques sont obtenus en quelques jours. Si le résultat n'est pas suffisamment précis pour prendre une décision de traitement, il arrive que l'on doive s'orienter vers une intervention chirurgicale : *médiastinoscopie* ou *thoracoscopie* (voir fiches d'information correspondantes).

## **En video :**

<https://imm.fr/videos/EBUS-patient.mp4>

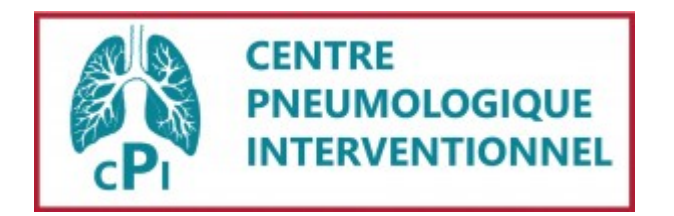

# **Principe de l'Electronavigation endobronchique**

L'électronavigation bronchique permet d'atteindre les nodules pulmonaires qui sont inaccessibles à d'autres techniques :

– soit parce qu'elles sont trop périphériques dans l'arbre bronchique et qu'une fibroscopie ou même une mini-sonde ne peuvent pas les atteindre

– soit parce qu'une biopsie sous scanner est contre-indiquée.

Le système agit comme le guidage GPS d'un véhicule :

- L'ordinateur reconstruit la carte des bronches à partir du scanner
- La fibre introduite dans le fibroscope correspond à la puce GPS embarquée dans le véhicule
- Les capteurs posés sur le thorax du patient et activés par un champ magnétique sont comme les satellites qui repèrent le signal GPS

La précision est de quelques millimètres malgré les mouvements de la respiration.

## **Application au diagnostic des nodules pulmonaires**

Cet examen permet de biopsier des lésions pulmonaires qui ne sont pas accessibles par une fibroscopie bronchique « simple », car trop distales dans l'arbre respiratoire.

Sauf exception, la taille des lésions potentiellement

accessibles doit être d'au moins 1 cm.

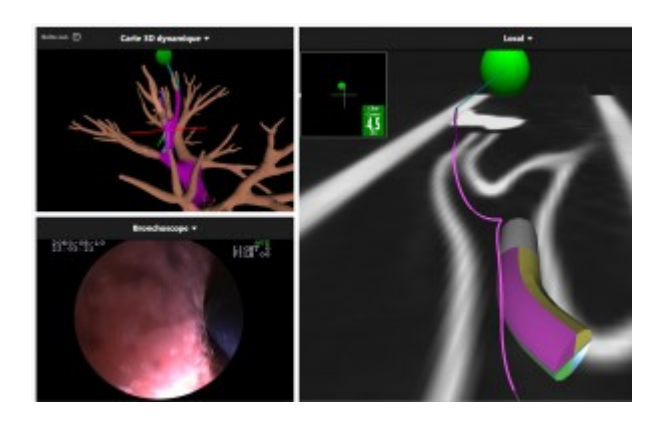

Il est possible de repérer la lésion pulmonaire par le « GPS » en trouvant son chemin parmi les nombreux embranchements de l'arbre bronchique. Le patient est placé sur une table opératoire qui émet un très faible champ magnétique. La sonde GPS est introduite dans le canal opérateur du fibroscope. Après repérage du nodule pulmonaire, la sonde est retirée puis remplacée par une pince et des biopsies sont réalisées.

#### [https://imm.fr/wp-content/uploads/2020/02/Thor\\_video\\_naviga](https://imm.fr/wp-content/uploads/2020/02/Thor_video_navigation_2.mp4) tion 2.mp4

#### **L'électronavigation bronchique en pratique :**

- L'examen est réalisé sous anesthésie générale, au bloc ambulatoire.
- Il dure de 30 minutes à 1 heure
- Sauf exception, la sortie s'effectue le lendemain matin de l'examen. Les complications sont extrêmement rares et bénignes: crachats de sang, décollement du poumon (pneumothorax) et peuvent nécessiter de prolonger l'hospitalisation
- Précaution : Les patients porteurs de Pace Maker doivent impérativement le signaler à leur médecin

#### **Résultats**

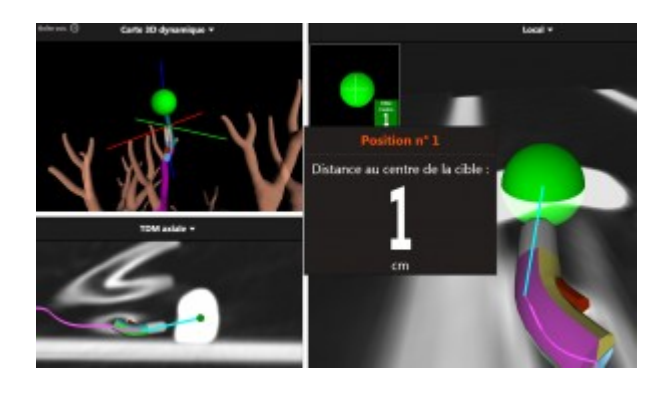

- Ils sont disponibles environ 8 jours après l'examen
- Dans 10 à 15% des cas, un diagnostic de certitude n'est pas obtenu. D'autres investigations voire une biopsie par thoracoscopie sont alors discutées

# **Applications chirurgicales**

Le GPS pulmonaire peut être utilisé pour réaliser un marquage de nodule ou d'autres repérages par un colorant biologique pour guider le chirurgien pendant une intervention à thorax fermé (thoracoscopie).

## **Applications en radiothérapie**

L'examen permet de positionner au contact d'un nodule ou d'une tumeur des balises ou marqueurs métalliques (appelés marqueurs fiduciaires) qui sont utilisées pour guider très précisément le faisceau d'une radiothérapie externe. A l'avenir, ils pourront aussi servir comme des agents largués au contact de la tumeur pour y délivrer des substances antitumorales et en obtenir la destruction.

## **En vidéo :**

<https://imm.fr/videos/ENB-patient.mp4>

## **En vidéo :**

<https://imm.fr/videos/CBCT.mp4>

## **Principe du CBCT :**

- Le Cone Beam CT est une technique d'imagerie par scanner avec une irradiation diminuée par rapport à un scanner classique.
- Le but est d'obtenir le diagnostic d'un nodule pulmonaire périphérique non accessible par les techniques d'endoscopie bronchique habituelles.
- Le principe est d'accéder au nodule par un système de « GPS pulmonaire » pour se placer au plus proche, traverser si besoin une partie du poumon, puis réaliser des biopsies à l'aide d'une pince.
- La précision est de quelques millimètres et celle-ci est améliorée par l'utilisation du CBCT (équivalent d'un scanner) durant la procédure afin de confirmer la bonne position du fibroscope et de la pince à biopsie dans le nodule pour le prélever. Les biopsies sont guidées par l'imagerie.
- Les patients porteurs de Pacemaker doivent le signaler au pneumologue qui réalise la procédure.

#### **L'examen en pratique :**

- Vous êtes habituellement hospitalisé la veille de l'examen, une consultation d'anesthésie ayant été réalisée au moins 48h avant la procédure. Parfois, un scanner pré-procédure est programmé la veille de l'examen.
- L'examen est réalisé sous anesthésie générale, au bloc opératoire en salle hybride (c'est-à-dire une salle équipée d'un matériel d'imagerie appelé CBCT, équivalent d'un scanner).
- Nous procédons à une électronavigation bronchique (ENB)

jusqu'à la lésion tumorale guidée dans un champ magnétique (GPS pulmonaire, cf fiche information spécifique), parfois sans guidage si la lésion est facilement accessible.

- Une fois le nodule proche, nous réalisons un scanner grâce au CBCT pour vérifier la bonne position, l'ajuster si besoin et réaliser un trajet à travers le poumon si aucune bronche ne permet d'accéder au nodule.
- La durée est de 45 min à 2 heures en fonction de la difficulté de prélèvement.
- En général, la sortie d'hospitalisation a lieu le lendemain de l'examen.
- Les complications sont rares : crachats de sang, décollement du poumon (pneumothorax) et peuvent nécessiter de prolonger l'hospitalisation.

## **Résultats :**

- Ils vous seront communiqués environ 2 semaines après l'examen par votre médecin référent.
- Il peut arriver que l'examen ne permette d'obtenir le diagnostic définitif de la lésion pulmonaire. Dans ce cas, votre médecin référent vous indiquera la conduite à tenir.

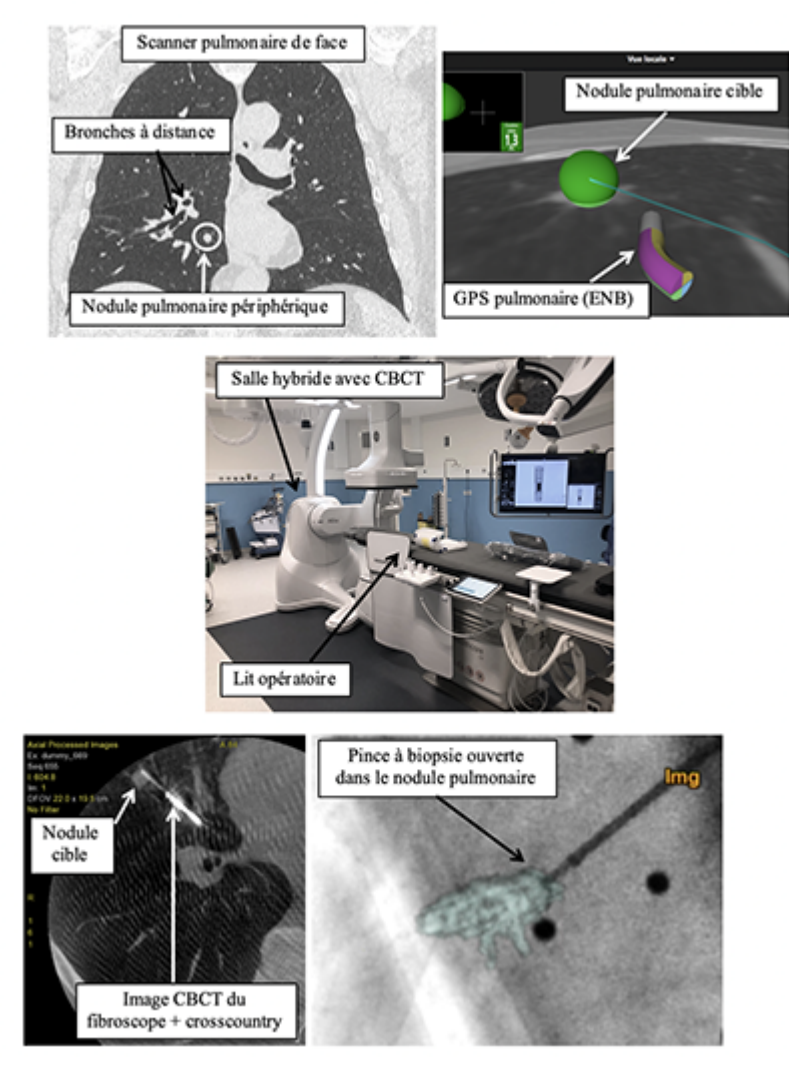

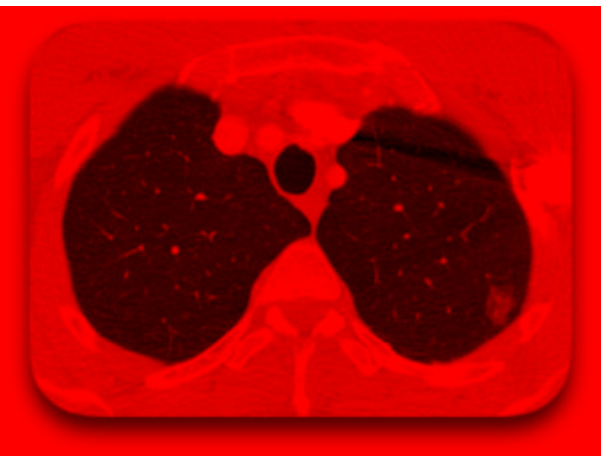

Il vous a été proposé une intervention chirurgicale pour connaitre la nature précise d'un nodule pulmonaire ou pour le retirer. En raison de sa taille ou parfois de sa localisation profonde dans le poumon, le chirurgien peut avoir besoin de le repérer afin de réaliser l'intervention à thorax fermé. Ce repérage se réalise soit par une ponction sous scanner soit sous électronavigation bronchique (GPS pulmonaire) avec

coloration de la plèvre viscérale par un colorant bleuté (bleu de méthylène) ou un marquage fluorescent (vert d'indocyanine). Cette fiche d'information explique cette procédure de navigation.

## **Principes**

A partir du scanner thoracique une planification de la procédure est réalisée par le chirurgien : elle consiste à vérifier sur une reconstruction 3D le trajet le plus simple pour rejoindre la lésion en passant par les bronches.

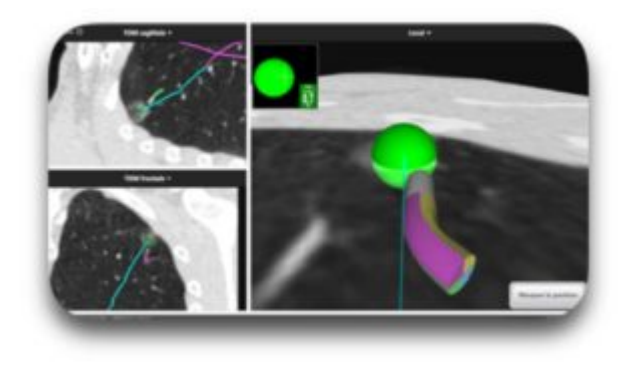

Le jour de votre intervention, au bloc opératoire, sous anesthésie générale, vous serez placé dans un champs électromagnétique. Aidée de la cartographie virtuelle préopératoire, une navigation est réalisée jusqu'au nodule.

Une injection de 0,5 mL de colorant prédéterminé est alors réalisée pour réaliser un marquage de la cible. La durée de la procédure est en moyenne de 20 minutes.

L'ensemble du matériel est retiré et l'intervention chirurgicale va se poursuivre : résection atypique (encore appelé wedge), segmentectomie ou lobectomie. Vous pouvez vous reporter aux fiches d'information correspondantes.

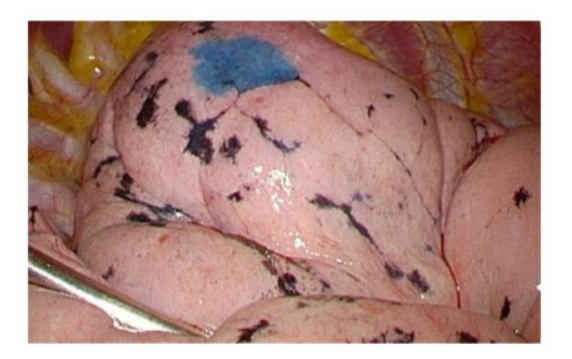

Coloration d'un nodule du lobe supérieur au bleu de méthylène

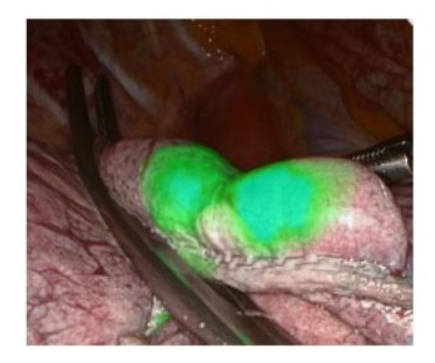

Coloration d'un nodule du lobe supérieur au vert d'indocyanine

# **INFORMATION SUR L'UTILISATION DE VOS DONNÉES CLINIQUES À DES FINS DE RECHERCHE**

Dans la perspective de réaliser ultérieurement des recherches portant sur les techniques chirurgicales, certaines données personnelles et médicales contenues dans votre dossier (telles que âge, principaux antécédents médicaux, examen clinique, durée d'intervention, résultats d'examens complémentaires, techniques utilisées et leurs résultats…) pourront être collectées dans un fichier informatique et analysées à des fins de recherche.

Ces données demeurent strictement confidentielles et ne peuvent être consultées que par les médecins qui vous suivent. Ces données seront rendues anonymes (elles seront identifiées par un numéro de code et/ou vos initiales), et aucune donnée ne permettrait votre identification dans des rapports ou publications scientifiques dont cette recherche ferait l'objet.

Conformément aux dispositions de la loi relative à l'informatique, aux fichiers et aux libertés (Loi du 6 janvier 1978 relative à l'informatique, aux fichiers et aux libertés modifiée par la loi du 6 août

2004), vous disposez d'un droit d'opposition à la transmission des données couvertes par le secret professionnel, ainsi que d'un droit d'accès à ces données et de rectification. Ces

droits s'exercent auprès du médecin qui vous suit à l'IMM ou, à défaut, auprès du Dr Agathe Seguin-Givelet, responsable du Département de Chirurgie Thoracique et de la confidentialité du traitement informatique de ces données.

## **INFORMATION SUR LA BASE NATIONALE DE DONNÉES EPITHOR**

Nous vous informons que vos données cliniques seront anonymisées et transmises au registre EPITHOR de la Société Française de Chirurgie Thoracique et Cardiovasculaire, registre qui collige

de manière obligatoire toutes les interventions de chirurgie thoracique pratiquées en France.

#### **[> Télécharger la fiche en PDF](https://imm.fr/wp-content/uploads/2021/03/FICHE_IMM_THORACIQUE_ENB_V04.pdf)**

## **Ponction et biopsie pleurale**

Vous présentez une pleurésie ou un épanchement pleural, c'està-dire la présence anormale de liquide dans la cavité thoracique. Ce document a pour objectif de vous présenter les modalités pratiques d'une ponction et/ou d'une biopsie pleurale.

## **Qu'est ce qu'une ponction pleurale ?**

La ponction pleurale permet de prélever le liquide présent dans la plèvre afin de l'analyser et d'en connaitre l'origine. De plus, ce liquide pleural peut être évacué lors de la ponction : on parle alors de « ponction pleurale évacuatrice ».

#### **Comment se déroule une ponction pleurale ?**

Cet examen s'effectue sous anesthésie locale, lors d'une simple consultation ou d'une hospitalisation. Il n'est pas nécessaire d'être à jeun.

Trachée — Vous êtes en position assise. Le pneumologue repère l'épanchement cliniquement retion decl'aide d'un échographe, réalise *l'anesthésie* locale de la peau et de la paroi thoracique, puis à l'aide d'une aiguille fine et d'une seringue aspire le liquide pour analyses.

Si une ponction évacuatrice est réalisée, le médecin utilise une aiguille rigide à bout mousse pourdanble au décarges blesser le poumon, et aspire le liquide dans des bocaux/redons sous vide. Après évacuation, une radiographie thoracique est parfois nécessaire pour vérifier l'absence de complication.

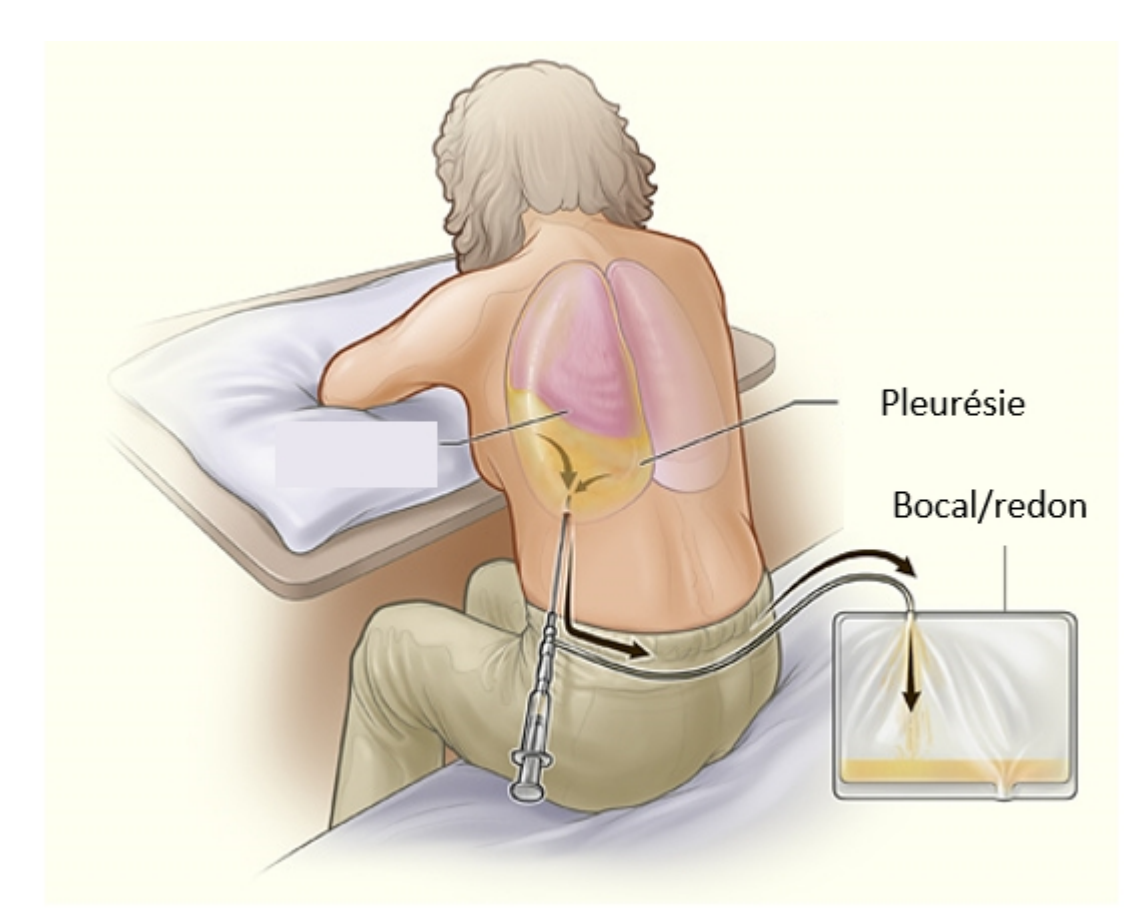

**Qu'est-ce qu'une biopsie pleurale ?**

Elle permet de prélever un morceau de la plèvre pour l'analyser.

## **Comment se déroule une biopsie pleurale ?**

Cet examen s'effectue sous anesthésie locale, lors d'une simple consultation ou d'une hospitalisation. Il n'est pas nécessaire d'être à jeun.

Vous êtes en position assise. Le pneumologue repère l'endroit à biopsier selon la même technique qu'une ponction pleurale. Il réalise l'anesthésie locale de la peau et de la paroi thoracique, introduit l'aiguille à biopsie dans l'espace pleural et prélève un petit fragment. On répète ce geste 3 à 5 fois. Ce geste est peu ou pas douloureux une fois l'anesthésie faite.

Une radiographie thoracique est parfois réalisée pour vérifier

l'absence de complication.

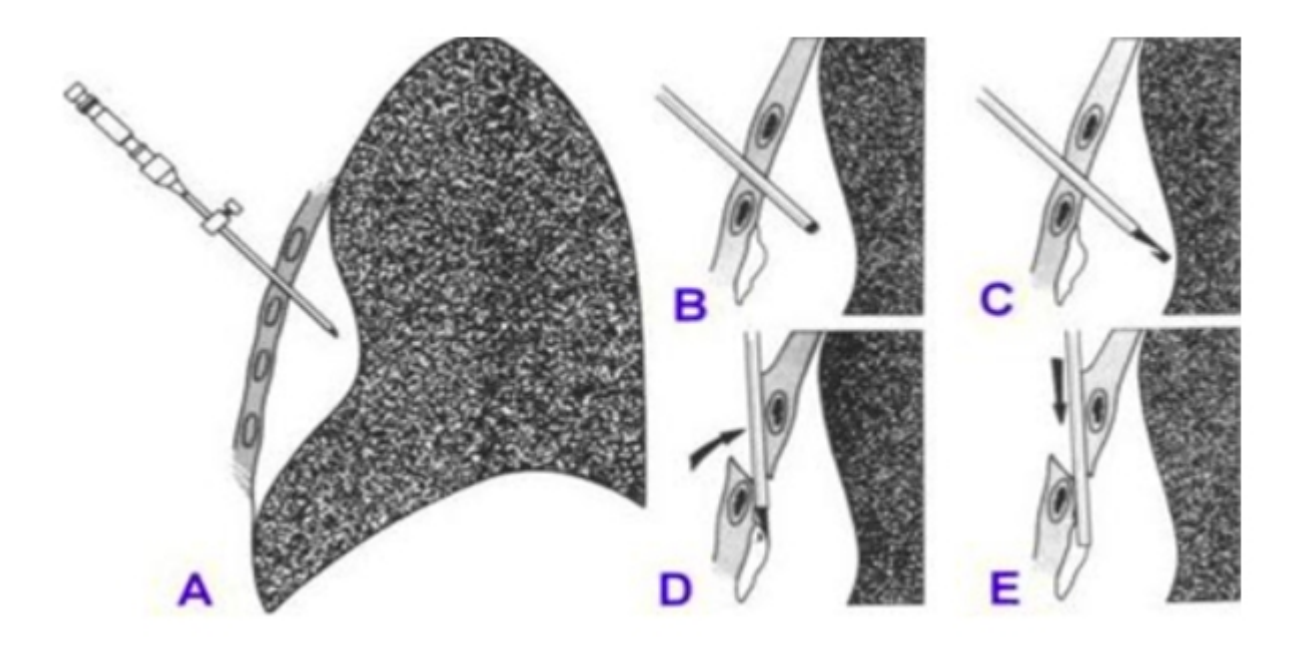

# **Quelles sont les principales complications de la ponction et de la biopsie pleurale ?**

Au cours de ces gestes, vous pouvez ressentir une sensation de tiraillement ou de douleur au point de ponction ou dans l'épaule. Un complément d'anesthésie pourra être réalisé.

La biopsie pleurale peut se compliquer d'un saignement le plus souvent bénin. C'est la raison pour laquelle les traitements anticoagulants ou certains antiagrégants plaquettaires doivent être arrêtés quelques jours avant.

Il peut survenir un pneumothorax suite à l'entrée d'air dans la cavité pleurale. Il est souvent asymptomatique et ne nécessite qu'une simple surveillance. Rarement, si l'entrée d'air est trop importante, un drainage peut être nécessaire afin d'évacuer l'air et de recoller le poumon à la paroi thoracique.

## **En video :**

<https://imm.fr/videos/Plevre-patient.mp4>

Voir la page : [Spécialité pneumologie](https://imm.fr/nos-specialites/pneumologie/)

#### **[> Télécharger la fiche en PDF](https://imm.fr/wp-content/uploads/2021/03/plevre.pdf)**

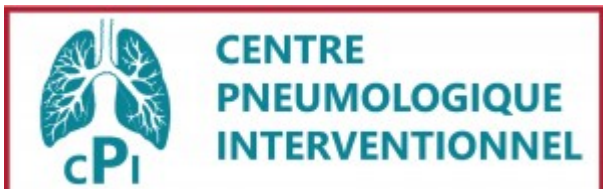

Drains Pleuraux Tunnelisés(PleurX® ) Note d'information destinée aux patients, médecins et infirmières

**Principe**

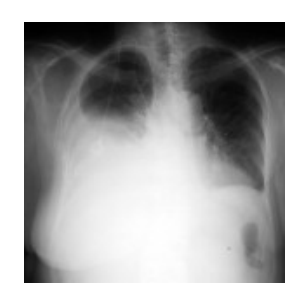

Epanchement pleural

Ces drains pleuraux « à demeure » sont conçus pour permettre l'évacuation « à la demande », à domicile, sans nécessité d'intervention d'un médecin (évacuations réalisées par une infirmière, voire par le patient lui-même ou son entourage), d'épanchements pleuraux (pleurésies) abondants et rapidement récidivants, quelle que soit leur cause.

**Matériel**

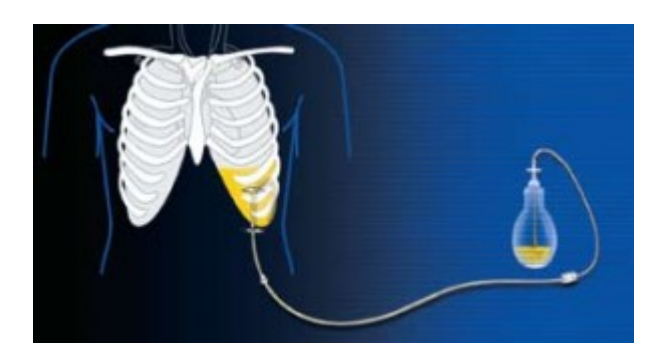

Le dispositif est un long tuyau (drain), en plastique souple,

d'environ 5 mm de diamètre et 70cm de long, dont environ la moitié à l'intérieur de la plèvre, l'autre partie étant « externe », fixée à la peau.

#### **Mise en place**

La mise en place se fait le plus souvent sous anesthésie locale au lit du patient en position demi-assise, par un pneumologue ou tout autre médecin formé, en 15 minutes environ.

Elle est parfois réalisée au bloc opératoire, sous anesthésie locale ou générale.

#### **Après la pose**

Des fils de suture sont laissés sur la peau sur les orifices d'insertion. Ils sont à retirer 8 jours après la pose environ. Le drain est fixé à la peau par le manchon de polyester souscutané.

Soins locaux par pansement simple quelques jours, puis laisser à l'air.

#### **Utilisation, mise en aspiration, surveillance**

Les aspirations sont réalisées « à la demande », généralement 2 à 3 fois par semaine, à domicile, par une infirmière, le patient, ou ses proches, en connectant le drain à un bocal d'aspiration sous vide (généralement 500 à 1000 ml). Une mise en aspiration prend entre 5 et 20 minutes.

#### **Quelles sont les complications du drain ?**

Les principales complications sont infectieuses et rares. Elles concernent les orifices cutanés ou le tissu sous cutané (<5% des cas), rarement le liquide pleural (<5% des cas)

Leur traitement se fait au cas par cas (désinfection locale,

antibiotiques, injection de fibrinolytiques dans le drain…)

## **Peut-on se doucher?**

Les douches sont possibles, surtout lorsque, après quelques jours, les orifices cutanés sont bien cicatrisés. La propreté reste impérative pour éviter les infections locales (de la peau et tissu sous-cutané) .

## **Quand et comment peut-on retirer le drain ?**

On peut retirer le drain lorsque les aspirations ne donnent plus ou très peu de liquide (par exemple moins de 200 ml par semaine). L'ablation du drain nécessite une petite anesthésie locale pour libérer le manchon de polyester . Elle se fait en 10 minutes en consultation externe ou hôpital de jour.

## **En vidéo :**

<https://imm.fr/videos/PleurX-patient.mp4>

**En cas de question**, numéro de téléphone des infirmières de consultation (heures ouvrables): **01 56 61 61 00 (ou 62 80)**

## **En video :**

<https://imm.fr/videos/Biopsie-pulm-echo-patient.mp4>

## **Qu'est-ce qu'une EFR ?**

Il s'agit d'un examen simple, rapide, non invasif et indolore qui consiste à mesurer votre capacité respiratoire, la force de votre souffle et la diffusion des gaz au sein des poumons.

## **Comment se déroule une EFR ?**

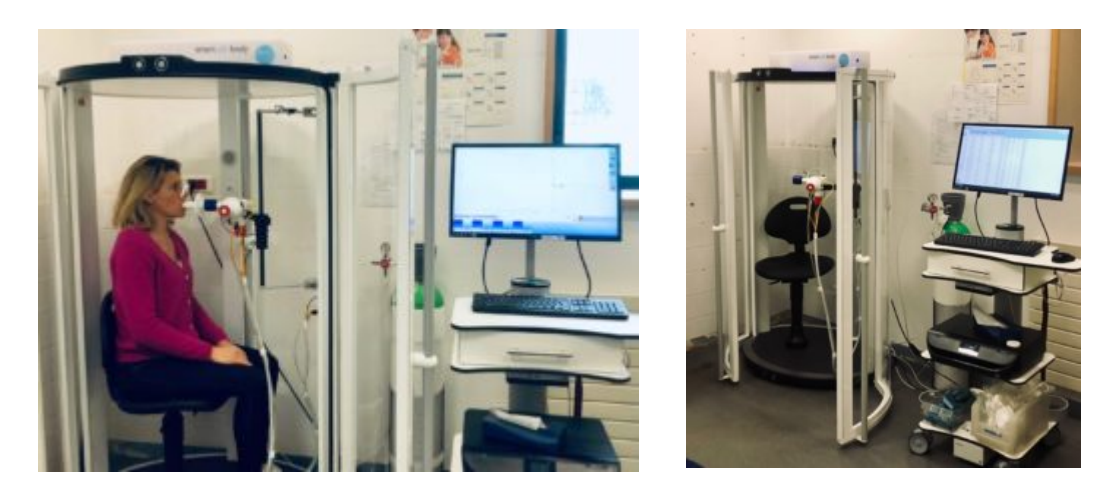

La cabine

d'EFR permet de mesurer différents paramètres de votre souffle. Vous êtes assis dans la cabine d'EFR, tantôt porte ouverte tantôt porte fermée en fonction de l'examen à réaliser.

Vous respirez par la bouche dans un embout, un pince-nez étant positionné pour que votre respiration se fasse uniquement par la bouche (cf photo). Une infirmière vous expliquera au fur et à mesure de l'examen les différentes consignes pour réaliser les tests demandés. Il n'y a aucun effet indésirable de cet examen.

## **Quelles sont les conditions de cet examen ?**

Il faut éviter de manger, boire ou fumer juste avant l'examen, vous n'avez pas besoin de venir à jeun. Si vous prenez des traitements inhalés à domicile (bronchodilatateur, aérosol…), merci de le signaler à l'infirmière avant la réalisation de l'examen.

## **Quelles sont les indications à réaliser une EFR ?**

Une EFR est prescrite pour étudier un symptôme respiratoire (essoufflement, sensation de manque d'air, toux, douleur ou gêne thoracique, …), une anomalie à la radiographie ou au scanner thoracique.

Il est parfois nécessaire de réaliser cet examen avant une chirurgie, un traitement oncologique (chimiothérapie,

hormonothérapie…) ou bien une radiothérapie. Enfin, en cas de pathologie respiratoire connue, l'EFR permet d'évaluer l'efficacité d'un traitement prescrit.

## **Quelles sont les contre-indications ?**

Une pathologie cardiaque (infarctus, œdème pulmonaire/cardiaque, chirurgie…) ou respiratoire (crise d'asthme, infection respiratoire, pneumothorax…) récente doit être signalée. Une fatigue intense ou des douleurs non soulagées sont un frein à réaliser cet examen.

## **Quels sont les différents examens et leurs résultats ?**

La force de votre souffle (spirométrie) permet de savoir si vous présentez une obstruction de vos bronches. Il est particulièrement étudié chez les patients fumeurs ou anciens fumeurs, les patients exposés à des irritants respiratoires au travail ou à domicile.

Durée : 5 minutes pour réaliser 2 à 3 mesures

Le test de réversibilité au bronchodilatateur consiste à vous faire inhaler 4 bouffées de salbutamol (Ventoline), attendre 10 à 15 minutes et réaliser à nouveau une spirométrie (cf supra). Cela permet de voir si la prise d'un bronchodilatateur permet de lever l'obstruction des bronches (on parle alors de réversibilité de l'obstruction). Durée : 15 minutes

La capacité pulmonaire totale (pléthysmographie) étudie le volume total de votre cage thoracique. Durée : 5 minutes pour réaliser 2 à 3 mesures

La diffusion des gaz au sein des poumons (DLCO ou diffusion libre du monoxyde de carbone) est intéressante pour rechercher une mauvaise diffusion de l'oxygène des poumons vers le sang. Durée : 5 minutes pour 1 mesure

Les résultats de votre EFR seront examinés par votre pneumologue, ou bien interprétés puis transmis au médecin ayant demandé l'examen. Une copie de l'examen vous sera remise le jour de l'examen.

Voir la page : [Spécialité pneumologie](https://imm.fr/nos-specialites/pneumologie/)

#### **[> Télécharger la fiche en PDF](https://imm.fr/wp-content/uploads/2021/03/EFR.pdf)**

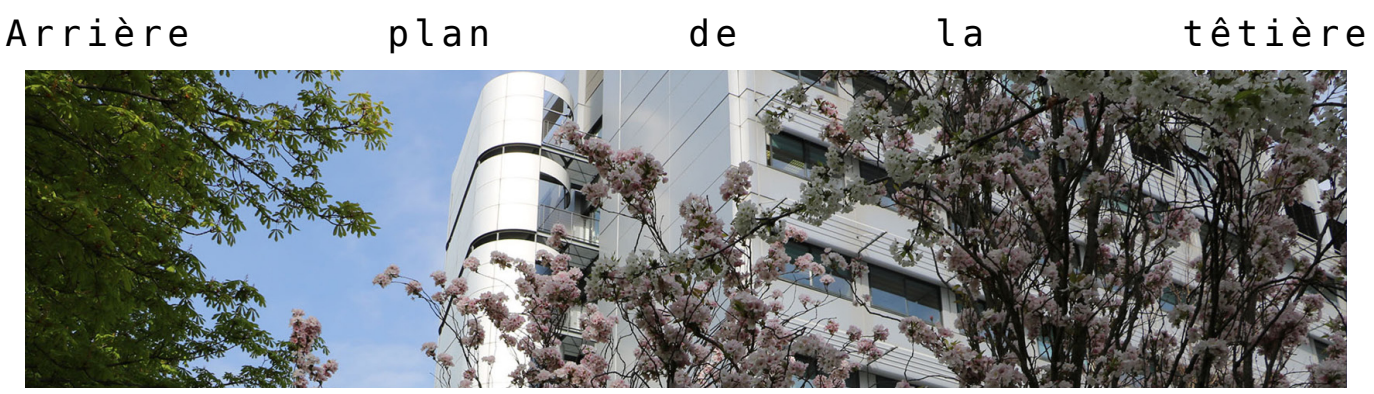